#### Webové služby v Java EE (JAX-WS)

#### Marek Rychlý

Vysoké učení technické v Brně Fakulta informačních technologií

Ústav informačních systémů

Přednáška pro PDI 29. listopadu 2007

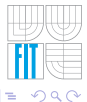

<span id="page-0-0"></span> $\rightarrow$   $\Rightarrow$ 

16 ∃ »

# Obsah

#### Uvod k SOA a webovým službám

- Architektura orientovaná na služby (SOA)
- Struktura, chování a vlastnosti služeb v SOA
- Webové služby (Web Services)
- Technologie webových služeb (SOAP a WSDL)

#### <sup>2</sup> [Java API for XML Web Services \(JAX-WS\)](#page-20-0)

- Poskytovatel webové služby pomocí JAX-WS
- Spotřebitel webové služby pomocí JAX-WS
- Použití JAX-WS v aplikačním serveru a podpora v IDE

#### Shrnutí a závěr

Architektura orientovaná na služby (SOA) Struktura, chování a vlastnosti služeb v SOA Webové služby (Web Services) Technologie webových služeb (SOAP a WSDL)

### Obsah

#### Úvod k SOA a webovým službám

- Architektura orientovaná na služby (SOA)
- Struktura, chování a vlastnosti služeb v SOA
- Webové služby (Web Services)
- Technologie webových služeb (SOAP a WSDL)

#### <sup>2</sup> [Java API for XML Web Services \(JAX-WS\)](#page-20-0)

- Poskytovatel webové služby pomocí JAX-WS
- Spotřebitel webové služby pomocí JAX-WS
- <span id="page-2-0"></span>● Použití JAX-WS v aplikačním serveru a podpora v IDE

#### Shrnutí a závěr

Architektura orientovaná na služby (SOA) Struktura, chování a vlastnosti služeb v SOA Webové služby (Web Services) Technologie webových služeb (SOAP a WSDL)

#### Architektura orientovaná na služby

- SOA: architektura orientovaná na služby (Service-Oriented Architecture), obecný koncept dvou komunikujících komponent,
	- WS: webové služby (Web Services), jedna z implementací SOA, spravuje W3C skupina Web Services Architectures.

Role komunikujících stran:

**poskytovatel služeb** implementuje a nabízí služby (service provider), služba je specifikovaná svým popisem,

**spotřebitel služeb** na základě popisu vyhledá službu v registru služeb a použije ji (service consumer).

<span id="page-3-0"></span>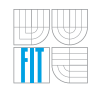

←ロ ▶ ←何 ▶ ← ヨ ▶ ← ヨ ▶

Architektura orientovaná na služby (SOA) Struktura, chování a vlastnosti služeb v SOA Webové služby (Web Services) Technologie webových služeb (SOAP a WSDL)

# Konceptuální model SOA

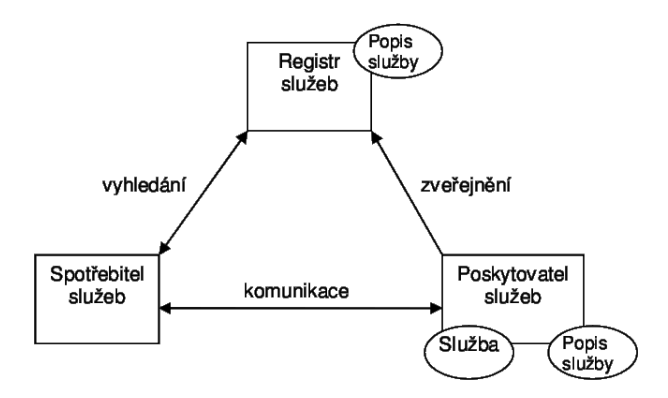

model interakce mezi poskytovatelem služeb a spotřebitelem služeb

イロト イ押 トイヨ トイヨ

Architektura orientovaná na služby (SOA) Struktura, chování a vlastnosti služeb v SOA Webové služby (Web Services) Technologie webových služeb (SOAP a WSDL)

#### Struktura SOA

SOA je částečně vrstevnatá architektura (vrstva = úroveň abstrakce)

- **1 vrstva byznys procesů** BP je posloupnost kroků respektující byznys pravidla a vedoucí k zisku (hmotnému i nehmotnému), reprezentován sekvencí provedení několika služeb (choreografie služeb),
- **2 vrstva služeb** rozhraní jednotlivých komponent sjednocena do služeb, služba za běhu sestavuje komponenty a přeposílá jim požadavky, služba na rozhraní zpřístupňuje své funkce (popis služby),
- **3 vrstva komponent** základní stavební kameny služeb, realizace funkčnosti služeb a za zajištění požadované kvality služeb (QoS), komponenty jsou černé skříňky a jejich funkce jsou přístupné pouze přes rozhraní.

<span id="page-5-0"></span>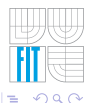

( ロ ) ( <sub>何</sub> ) ( ヨ ) ( ヨ

Architektura orientovaná na služby (SOA) Struktura, chování a vlastnosti služeb v SOA Webové služby (Web Services) Technologie webových služeb (SOAP a WSDL)

#### Spolupráce mezi službami v SOA

- **•** služby **poskytují své prostředky** buď přímo cílovému spotřebiteli anebo jiným službám,
- **•** služby mezi sebou **spolupracují** (komunikují) zasíláním zpráv.

Spolupráce mezi službami:

- kooperace: jedna služba využívá prostředky jiné služby pro realizaci nabízených funkcí,
	- agregace: nová služba sestavená ze dvou (nebo více) služeb nabízí kombinaci funkcí dílčích služeb.
- choreografie: služby potom spolupracují za účelem provedení byznys procesu.

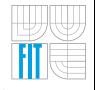

←ロ ▶ ←何 ▶ ← ヨ ▶ ← ヨ ▶

Architektura orientovaná na služby (SOA) Struktura, chování a vlastnosti služeb v SOA Webové služby (Web Services) Technologie webových služeb (SOAP a WSDL)

### Základní vlastnosti SOA

- volné spojení vztahy mezi službami jsou navazovány účelově,
	- nezávislost služby jsou autonomní sebe-řídící jednotky,
		- abstrakce služby zapouzdřují svoji logiku a okolnímu světu jsou přístupné pouze přes rozhraní,
- znovupoužitel. žádoucí vedlejší efekt návrhu a implementace, danou službu využívá co nejvíce aplikací,
	- bezstavovost služby se pro vnějšího pozorovatele během své činnosti nenacházejí v žádném stavu,
- multiplatformní služby jsou nezávislé na implementačním jazyce i na operačním systému.

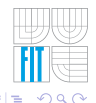

イロト イ押 トイヨ トイヨ

# Porovnání SOA s jinými architekturami a principy

#### SOA **vs.** klient-server architektura

- klient–server = rozhraní a apl. logika  $\times$  apl. logika, stav a sdílené zdroje,
- spotřebitel–poskytovatel = potřebuje  $\times$  nabízí funkčnost,
- SOA je jemnější dekompozice (např. menší nároky na zdroje),
- SOA je více distribuovaná (rozmístění výpočetní logiky),
- služby se snaží být bezstavové z vnějšího pohledu.

#### SOA **vs.** objektově orientovaný přístup

- $\bullet$  SOA přístup preferuje volném provázání entit (služeb)  $\times$  OO přístup přesně vztahy mezi třídami, těsnější vazby entit (objektů),
- $\bullet$  základní vlastností OO přístupu je dědičnost  $\times$  SOA přístup s dědičností nepočítá, preferuje delegaci,
- $\bullet$  základní vlastností SOA přístupu je bezstavovost entit  $\times$  zapouzdření dat do objektů v OO přístupu,
- aktivita služeb v SOA přístupu je vyvolána až příchodem nějaké zprávy
- 

Architektura orientovaná na služby (SOA) Struktura, chování a vlastnosti služeb v SOA Webové služby (Web Services) Technologie webových služeb (SOAP a WSDL)

## Webové služby (Web Services)

Webové služby jsou neznámější a nejpoužívanější reálnou implementací SOA. Postaveny na následujících technologiích:

- Simple Object Access Protocol (SOAP) a HTTP protokol, (komunikační spojení, obálka, adresace, volání konkrétních služeb)
- $\bullet$  eXtensible Markup Language (XML), (strukturování informací během přenosu a pro popisu)
- Universal Description, Discovery and Integration (UDDI), (mechanismus registrů pro vyhledávání webových služeb)
- Web Services Description Language (WSDL). (popis funkcí a umístění služeb a způsobu komunikace)

<span id="page-9-0"></span>←ロ ▶ ←何 ▶ ← ヨ ▶ ← ヨ ▶

### Simple Object Access Protocol (SOAP)

#### Protokol SOAP:

- · základní vrstva WS technologie, výměna XML zpráv,
- patří do aplikační vrstvy pětivrstvého TCP/IP modelu,
- $\bullet$  bezstavový protokol, nezávislé na protokolu a implementaci, (jedním z protokolů komunikace je HTTP/HTTPS protokol)
- podporuje několik typů volání funkcí služeb, (kde klient posílá XML zprávu na server, nejznámější je implementované Remote Procedure Call (RPC), SOAP vychází ze staršího XML-RPC)
- $\bullet$  definuje strukturu zprávy (obálka kolem hlavičky a těla). (pravdě podobně vychází ze staršího Web Distributed Data eXchange (WDDX))

<span id="page-10-0"></span>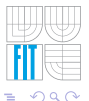

←ロト ←何ト ←ヨト ←ヨト

Architektura orientovaná na služby (SOA) Struktura, chování a vlastnosti služeb v SOA Webové služby (Web Services) Technologie webových služeb (SOAP a WSDL)

# Struktura SOAP zprávy podle [\[SUN, 2007\]](#page-37-0)

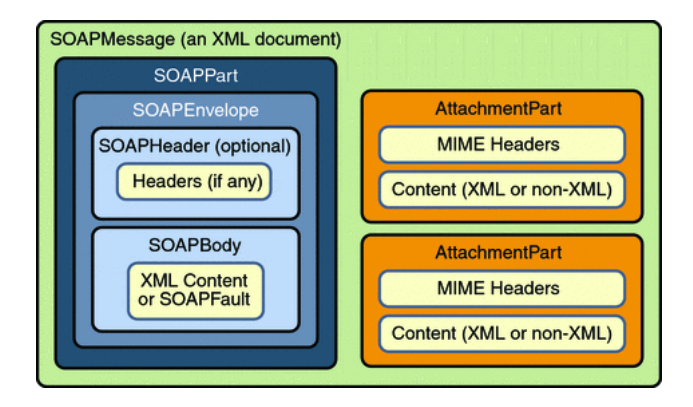

 $zpráva =$ obálka s hlavičkami (nepovinné) a tělem + přílohy (nepovinné)

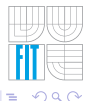

イロト イ何 トイヨ トイヨ ト

### Ukázka struktury SOAP zprávy v HTTP protokolu I

```
MIME-Version: 1.0
Content-Type: Multipart/Related; boundary=MIME_boundary; type=text/xml;
    start="<part1.xml@example.net>"
Content-Description: This is the optional message description.
--MIME_boundary
Content-Type: text/xml; charset=UTF-8
Content-Transfer-Encoding: 8bit
Content-ID: <part1.xml@example.net>
<?xml version="1.0" encoding="UTF-8"?>
<soap:Envelope xmlns:soap="http://schemas.xmlsoap.org/soap/envelope/">
 <soap:Body>
    <ns0:setMemory xmlns:ns0="http://cz.vutbr.fit.rychly.wsDemo.service/">
      <newValue>999.999</newValue>
    </ns0:setMemory>
    ...
```
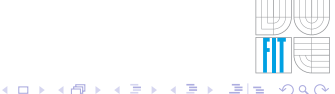

# Ukázka struktury SOAP zprávy v HTTP protokolu II

```
...
    <myAttachment href="cid:part2.jpeg@example.net/>
    ...
  </soap:Body>
</soap:Envelope>
--MIME_boundary
Content-Type: image/jpeg
Content-Transfer-Encoding: binary
Content-ID: <part2.jpeg@example.net>
...binary JEPG image...
--MIME_boundary--
```
Přílohu lze odkazovat:

- pomocí HTTP atributu hlavičky Content-ID, (viz příklad nahoře)
- pomocí HTTP atributu hlavičky Content-Location. (MIME entita může mít uvedeny oba dva atributy) **K ロ ▶ K 何 ▶ K**

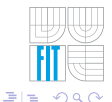

ヨメ メヨメ

Architektura orientovaná na služby (SOA) Struktura, chování a vlastnosti služeb v SOA Webové služby (Web Services) Technologie webových služeb (SOAP a WSDL)

### Druhy volání služeb v SOAP protokolu

math

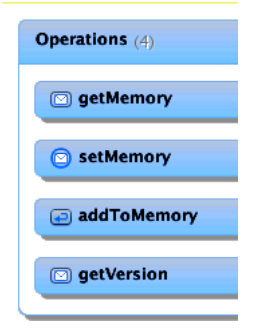

#### **notification**

– vola´nı´ bez parametru˚, jen vracı´ hodnotu,

#### **one way**

– volání s parametry a nevrací žádnou hodnotu,

#### **request-response**

– volání s parametry a návratovou hodnotou.

イロト イ押 トイヨ トイヨ

# Web Services Description Language (WSDL)

W3C zavedla WSDL jako standard pro XML popis webových služeb.

- Jaké funkce poskytuje daná služba?
- Kde je daná služba uložena?
- Jak může být s danou službou navázána komunikace?

Každá služba jako množina koncových bodů (service endpoints).

- v těchto bodech komunikuje s okolím pomocí zasílání zpráv, (pro jednoduchost si lze koncový bod představit jako rozhraní služby)
- WSDL poskytuje formální definici koncových bodů:
	- 1 abstraktní popis koncového bodu,
	- <sup>2</sup> konkrétního popis koncového bodu.

←ロ ▶ ←何 ▶ ← ヨ ▶ ← ヨ ▶

# Abstraktní a konkrétní popis ve WSDL

Abstraktní popis koncového bodu:

- popis rozhraní služby bez ohledu na konkrétní technologie a protokoly,
- tři základní oddíly:

interface: rozhraní služby, tj. poskytované operace, operation: popis operací, jejich vstupní a výstupní parametry, message: popis zpráv, které představují operace a jejich parametry.

Konkrétní popis koncového bodu:

- $\bullet$  navázání abstraktního popisu na reálnou implementaci a komunikace na konkrétní protokol,
- tří základních oddíly:

binding: požadavky pro navázání konkrétního spojení (např. v SOAP), pro jednotlivé operation nebo celé interface, service: popisuje službu, seskupuje prvky enpoint, endpoint: určuje fyzickou adresu, na které je služba přístupná.

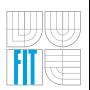

←ロ ▶ ←何 ▶ ← ヨ ▶ ←ヨ ▶ .ヨ

## Ukázka WSDL popisu služby I

Definujeme jmenné prostory pro jednotlivé části dokumentu:

soap: WSDL popisuje službu pro protokol SOAP,

tns: názvy používané v naší aplikaci,

xsd: popis protokolu volání služby jako XML dokumentu,

```
<?xml version="1.0" encoding="UTF-8"?>
<definitions name="mathService"
targetNamespace="http://service.wsDemo.rychly.fit.vutbr.cz/"
xmlns:soap="http://schemas.xmlsoap.org/wsdl/soap/"
xmlns:tns="http://service.wsDemo.rychly.fit.vutbr.cz/"
xmlns:xsd="http://www.w3.org/2001/XMLSchema"
xmlns="http://schemas.xmlsoap.org/wsdl/">
```

```
<types>
 <xsd:schema>
   <xsd:import namespace="http://service.wsDemo.rychly.fit.vutbr.cz/"
     schemaLocation="http://localhost:8080/ws-demo/math?xsd=1" />
 </xsd:schema>
</types>
```
K ロ ▶ K 何 ▶ K ヨ ▶ K ヨ ▶ 『 ヨ ヨ 시 이 이

## Ukázka WSDL popisu služby II

Definujeme zprávy přijímané a navracené danou službou:

message: definice vlastní zprávy přenášené při komunikaci,

operation: přiřazení zpráv k operacím posytovaným službou.

```
<message name="addToMemory">
 <part name="parameters" element="tns:addToMemory"></part>
</message>
<message name="addToMemoryResponse">
 <part name="parameters" element="tns:addToMemoryResponse"></part>
</message>
<portType name="math">
 <operation name="addToMemory">
```

```
<input message="tns:addToMemory" />
    <output message="tns:addToMemoryResponse" />
  </operation>
</portType>
```
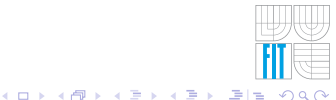

Architektura orientovaná na služby (SOA) Struktura, chování a vlastnosti služeb v SOA Webové služby (Web Services) Technologie webových služeb (SOAP a WSDL)

## Ukázka WSDL popisu služby III

Popis formátu volání operací pro SOAP a umístění služby:

```
<binding name="mathPortBinding" type="tns:math">
  <soap:binding transport="http://schemas.xmlsoap.org/soap/http"
   style="document" />
  <operation name="addToMemory">
    <soap:operation soapAction="" />
    <input> <soap:body use="literal" /> </input>
    <output> <soap:body use="literal" /> </output>
  </operation>
</binding>
<service name="mathService">
 <port name="mathPort" binding="tns:mathPortBinding">
    <soap:address location="http://localhost:8080/ws-demo/math" />
 </port>
</service>
</definitions>
```
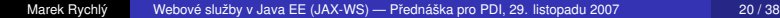

<span id="page-19-0"></span>K ロ ▶ K @ ▶ K 경 ▶ K 경 ▶ (평) W 경 4 O 4 O

Poskytovatel webové služby pomocí JAX-WS Spotřebitel webové služby pomocí JAX-WS Použití JAX-WS v aplikačním serveru a podpora v IDE

#### Obsah

#### Uvod k SOA a webovým službám

- Architektura orientovaná na služby (SOA)
- Struktura, chování a vlastnosti služeb v SOA
- · Webové služby (Web Services)
- Technologie webových služeb (SOAP a WSDL)

#### <sup>2</sup> [Java API for XML Web Services \(JAX-WS\)](#page-20-0)

- Poskytovatel webové služby pomocí JAX-WS
- Spotřebitel webové služby pomocí JAX-WS
- Použití JAX-WS v aplikačním serveru a podpora v IDE

#### Shrnutí a závěr

<span id="page-20-0"></span>AD > < = > < =

### Java API for XML Web Services (JAX-WS)

- **•** pro realizaci XML webových služeb a jejich klientů v Java EE,
- používá přenos XML zpráv SOAP protokolem přes HTTP,
- podporuje "message-oriented" a "RPC-oriented" webové služby,
- webové služby jsou definovány jako Java třídy s poskytovanými metodami označenými pomocí anotací, (automatický převod definice rozhraní třídy do popisu pomocí WSDL)
- spotřebitel vytvoří pomocí JAX-WS lokální proxy pro vzdálenou webovou službu a tu transparentně používá, (proxy má stejné rozhraní jako třída implementující webovou službu u poskytovatele, převod volání metod proxy na SOAP zprávy je automatický),
- $\bullet$  respektuje nezávislost na platformě lze komunikovat s libovolně implementovanými službami. (tzn. se službami neimplementovanými v Javě, pomocí JAX-WS, apod.)

<span id="page-21-0"></span>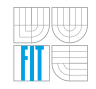

**≮ロト ⊀何ト ⊀ ヨト ⊀ ヨト** 

Poskytovatel webové služby pomocí JAX-WS Spotřebitel webové služby pomocí JAX-WS Použití JAX-WS v aplikačním serveru a podpora v IDE

#### Technologie JAX-WS v Java EE podle [\[SUN, 2007\]](#page-37-0)

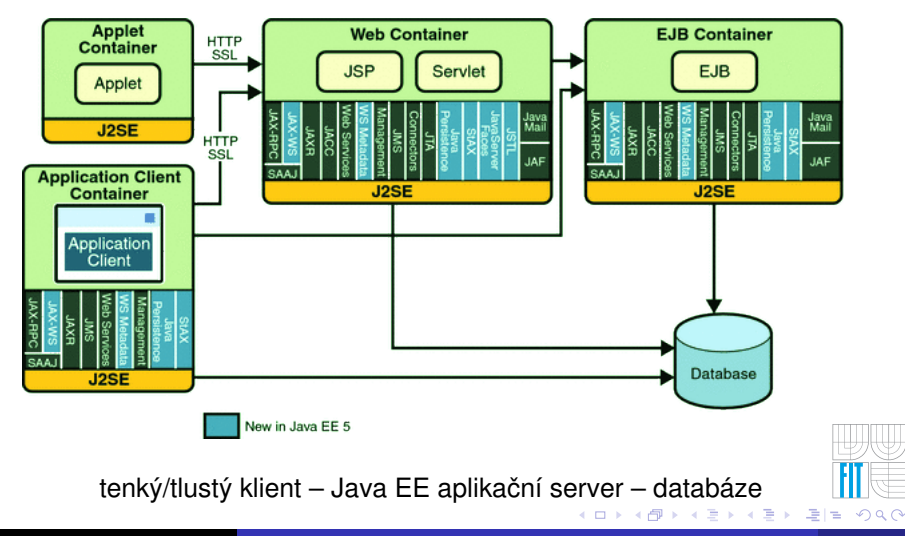

Marek Rychlý Webové služby v Java EE (JAX-WS) — Přednáška pro PDI, 29. listopadu 2007 23/38

<span id="page-22-0"></span>

Poskytovatel webové služby pomocí JAX-WS Spotřebitel webové služby pomocí JAX-WS Použití JAX-WS v aplikačním serveru a podpora v IDE

#### Komunikace přes JAX-WS podle [\[SUN, 2007\]](#page-37-0)

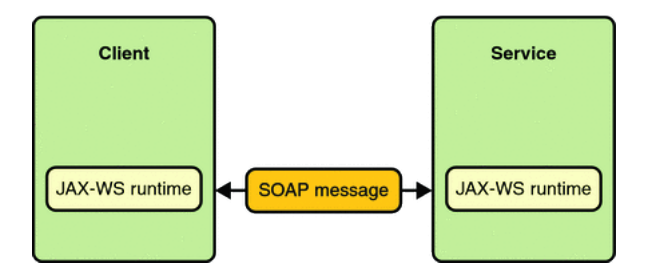

JAX-WS tvoří abstrakci nad SOAP komunikací webových služeb

<span id="page-23-0"></span>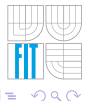

化重新润滑

∢ □ ▶ ∢ n<sup>3</sup>  $\sim$ 

### Implementace poskytovatele WS pomocí JAX-WS

Použití anotací @javax.jws.WebService a @javax.jws.WebMethod:

- webová služba je realizována jako rozhraní/třída s anotací @WebService, (service endpoint interface/service endpoint implementation (SEI))
- implicitní je definice rozhraní služby společně s implementací (ve třídě), (přímo u implementace metod třídy pomocí anotace @WebMethod)
- parametr endpointInterface umožňuje oddělit definici rozhraní služby, (rozhraní musí rozšiřovat rozhraní Remote a označit metody pomocí @WebMethod)
- $\bullet$  třída implementující službu nesmí být final nebo abstract, musí mít implicitní bezparametrický konstruktor, (metody s anotací @PostConstruct a @PreDestroy obslouží vznik a zánik)
- metody rozhraní/třídy pro webovou službu (anotace @WebMethod) musí být public a nesmí být static nebo final,
- typy parametrů a návratových hodnot metod rozhraní/třídy pro webovou službu jsou omezeny Java Architecture for XML Data Binding (JAXB),
- z třídy (tj. z implementace služby) lze generovat popis služby. (voláním wsgen -d <output [di](#page-23-0)[r>](#page-25-0) -classpath [<](#page-23-0)cp dir> <[SE](#page-24-0)[I](#page-25-0)[cl](#page-24-0)[a](#page-26-0)[s](#page-19-0)s[>](#page-20-0)[\)](#page-34-0)

<span id="page-24-0"></span>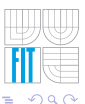

#### Ukázka implementace poskytovatele v JAX-WS

```
import javax.jws.*
@WebService()
public class math {
 private double memory = 0; private String ver = "Math Service v0.1";
 @WebMethod(operationName = "getMemory")
 public double getMemory() { return this.memory; }
 @WebMethod(operationName = "setMemory")
 @Oneway
 public void setMemory(@WebParam(name = "newValue") double newValue) {
   this.memory = newValue; }
 @WebMethod(operationName = "addToMemory")
 public double addToMemory(@WebParam(name = "addValue") double addValue) {
   return this.memory = this.memory + addValue; }
 @WebMethod(operationName = "getVersion")
 public String getVersion() { return this.ver; }
}
                                                  K ロ ▶ K 何 ▶ K ヨ ▶ K ヨ ▶ 『 ヨ ヨ 시 이 이
```
## Zprovoznění poskytovatele WS pomocí JAX-WS

Postup zprovoznění poskytovatele webové služby:

- □ tvorba kódu třídy s implementací služby,
- <sup>2</sup> kompilace třídy s implementací služby,
- použití nástroje wsgen pro generování popisu služby,
- zabalení zkompilované implementace a popisu do WAR archivu,
- 5 umístění WAR archivu na aplikační server. (apl. server automaticky generuje popis služby vyžadovaný spotřebitelem)

Většina aplikačních serverů umožňuje poskytuje pomocné akce:

Tomcat informace o webové službě na adrese http://localhost:8080/ws-demo/math?Tester a WSDL popis na adrese http://localhost:8080/ws-demo/math?wsdl

SUN testování webové služby na adrese http://localhost:8080/ws-de[mo/](#page-25-0)[ma](#page-27-0)[t](#page-25-0)[h?](#page-26-0)[T](#page-27-0)[e](#page-23-0)[s](#page-24-0)[t](#page-26-0)[e](#page-27-0)[r](#page-19-0)

<span id="page-26-0"></span>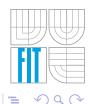

#### Implementace spotřebitele WS pomocí JAX-WS

Použití anotace @WebServiceRef:

- klient deklaruje odkaz na webovou službu anotací @WebServiceRef, (parametr wsdlLocation udává URI na WSDL odkazované služby)
- anotace se použije s deklarací proměnné zastupující objekt poskytovatele proxy, (proměnná se deklaruje jako static a bez přiřazení hodnoty, typ proměnné, tj. třída objektu, je třída implementující službu doplněná v názvu slovem "Service")
- objekt poskytovatele proxy se použije k získání proxy (portu služby), (metoda getNamePort, kde slovo "Name" je název třídy implementující službu)
- proxy se používá jako klasický objekt třídy implementující službu. (práce s webovou službou zastupovanou proxy je plně transparentní, jako práce s lokálním objektem třídy implementující webovou službu)
- z WSDL lze generovat zdroje pro referenci služby v kódu klienta. (voláním wsimport -d <output dir> <WSDL file>)

<span id="page-27-0"></span>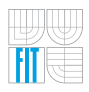

K ロ ▶ K 何 ▶ K 로 ▶ K 로 ▶ (트)는 K 9 Q Q

#### Ukázka implementace spotřebitele v JAX-WS

```
import javax.xml.ws.WebServiceRef;
import cz.vutbr.fit.rychly.wsDemo.service.MathService;
import cz.vutbr.fit.rychly.wsDemo.service.math;
public class MathClient {
 @WebServiceRef(wsdlLocation="http://localhost:8080/ws-demo/math?wsdl")
 static MathService service;
 public static void main(String[] args) {
    try { (new MathClient).doTest(args); }
    catch(Exception e) { e.printStackTrace(); }
  }
 public void doTest(String[] args) {
   try {
      System.out.println("retrieving the port from" + service);
      Math port = service.getMathPort();
      System.out.println("invoking the operation on the port");
      Sestem.out.println(port.getMemory());
    } catch(Exception e) { e.printStackTrace(); }
} }
                                                  ←ロト ←何ト ←ヨト ←ヨト
                                                                      E|E \cap Q
```
∢ □ ▶ к何 ▶ к ∃ ▶ к ∃

### Zprovoznění spotřebitele WS pomocí JAX-WS

Postup zprovoznění spotřebitele webové služby:

- $\mathbf{D}$  tvorba kódu tříd spotřebovávajících webovou službu,
- <sup>2</sup> použití nástroje wsimport s WSDL pro generování zdrojů,
- kompilace tříd s spotřebovávajících webovou službu,
- 4 spuštění spotřebitele webové služby.

Celý proces může být usnadněn vývojovým prostředím (IDE).

# Kombinace JAX-WS s doplňujícími technologiemi

Speciální použití webových služeb:

- Streaming API for XML (StAX) postupné zpřístupnění XML dokumentu pomocí webové služby (toto není Document Object Model (DOM)),
- SOAP with Attachments API for Java (SAAJ) volání s přílohami.

Autentizace a autorizace:

- anotace javax.annotation.security.RolesAllowed umožňuje specifikovat role, které mohou přistupovat ke službě (SEI třídě) nebo jejím metodám,
- anotace javax.annotation.security.DeclareRoles umožňuje nastavit role, ve kterých bude služba (SEI třída) vystupovat, (užitečné při (oboustranném) použití certifikátů)
- apl. server autentizuje uživatele a autorizuje je pro přístup k webovým komponentám s definovanými rolemi, (autentizační mechanismy Basic, Digest, Form, Client-Cert, a jiné)
- webová služba je webová komponenta, přístup k ní lze zabezpečit podobně jako např. k servletu. ( ロ ) ( 何 ) ( ヨ ) ( ヨ

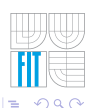

Poskytovatel webové služby pomocí JAX-WS Spotřebitel webové služby pomocí JAX-WS Použití JAX-WS v aplikačním serveru a podpora v IDE

## Zabezpečení webové komponenty podle [\[SUN, 2007\]](#page-37-0)

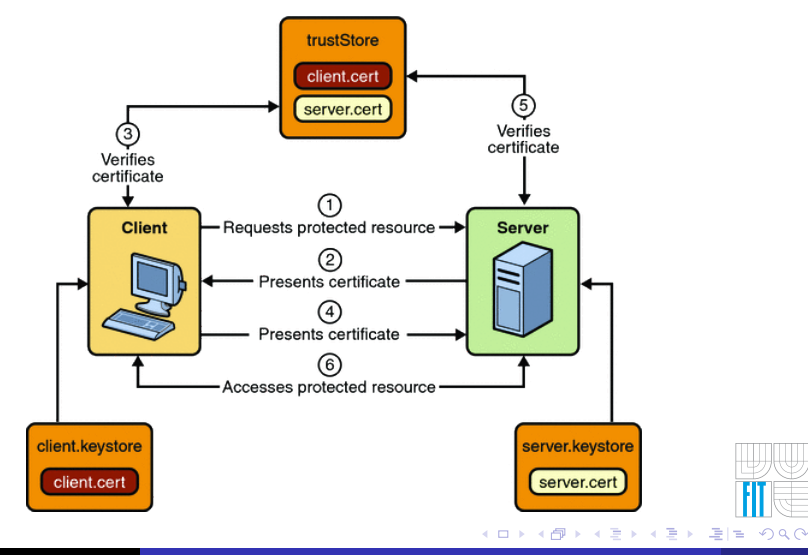

Marek Rychlý Webové služby v Java EE (JAX-WS) — Přednáška pro PDI, 29. listopadu 2007 32 / 38

## Použití JAX-WS v aplikačním serveru Tomcat

Nebudeme využívat zabudovaný apl. server v IDE, použijeme<sup>1</sup>

- Apache Tomcat 6.0 je Servlet-2.5/JSP-2.1 webový konteiner, (nepodporuje JavaBeans, jako např. Sun Java System Application Server),
- 2 stáhneme z http://tomcat.apache.org/ a nainstalujeme,
- <sup>3</sup> přidáme účet správce serveru do tomcat-users.xml

```
<?xml version='1.0' encoding='utf-8'?>
<tomcat-users>
  <role rolename="manager"/> <role rolename="admin"/>
  <role rolename="host-manager"/>
 <user username="x" password="y" roles="admin,manager,host-manager"/>
</tomcat-users>
```
<sup>4</sup> spustíme a spravujeme webovým rozhraním na http://x:y@localhost:8080/manager/html

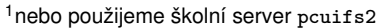

<span id="page-32-0"></span>←ロト ←何ト ←ヨト ←ヨト

## Podpora JAX-WS ve vývojovém prostředí NetBeans

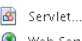

- Web Service Client...
- Visual Web ISF Page...
- Visual Web (SF Page Fragment...

JSP...

- HTML...
- Java Class...
- Java Package...
- Web Service...
- Folder...
- ÷۹ Other...
- v menu "Tools: Servers" přidáme server Tomcat příslušné verze,
- 2 založíme nový projekt typu "Web Application",
- v "Project Properties: Run" nastavíme server a cestu ke komponentě,
- z kontextové nabídky projektu vybereme typ nové komponenty (viz vlevo),

イロト イ押 トイヨ トイヨ

**5** po implementaci dáme "Build" a "Deploy".

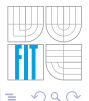

## Konfigurace služby ve vývojovém prostředí NetBeans

<span id="page-34-0"></span>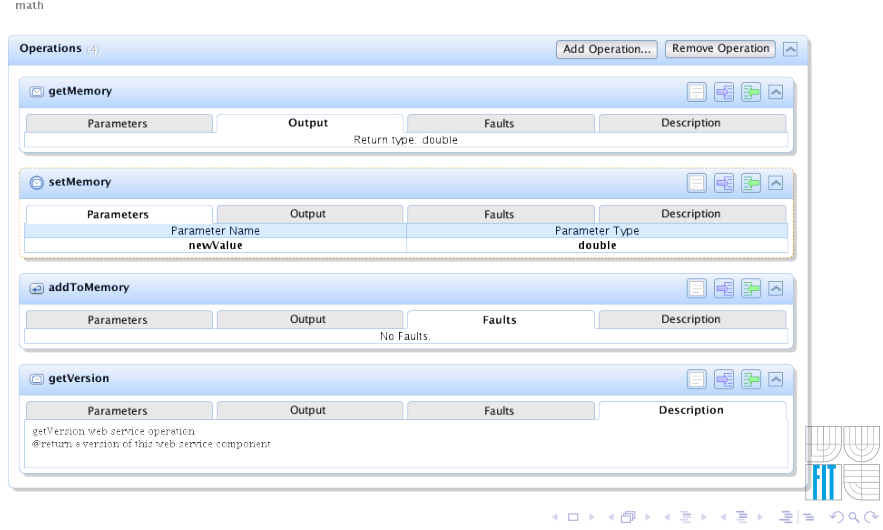

#### Obsah

#### Uvod k SOA a webovým službám

- Architektura orientovaná na služby (SOA)
- Struktura, chování a vlastnosti služeb v SOA
- · Webové služby (Web Services)
- **Technologie webových služeb (SOAP a WSDL)**

#### <sup>2</sup> [Java API for XML Web Services \(JAX-WS\)](#page-20-0)

- Poskytovatel webové služby pomocí JAX-WS
- Spotřebitel webové služby pomocí JAX-WS
- <span id="page-35-0"></span>● Použití JAX-WS v aplikačním serveru a podpora v IDE

#### Shrnutí a závěr

## Shrnutí a závěr

- SOA umožňuje dekomponovat a rozmístit informační systém,
- webové služby (WS) jsou standardizovanou implementací SOA,
- Java EE 5 výrazně usnadňuje realizaci WS pomocí JAX-WS,
- · WS isou webové komponenty se vším, co k tomu patří.

Pokračování?

- **·** práce s Java EE 5, JAX-WS, Tomcat-em a NetBeans na cvičení,
- přednáška o návrhu informačního systému pomocí SOA, (v AIS, 3. 12. 2007, 10.00–11.50, místnost D0206, přednáší ing. Petr Weiss)
- **·** projekt z PDI zaměřený na Java EE, JAX-WS, persistenci, atd.

<span id="page-36-0"></span>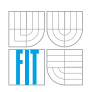

∢ □ ▶ к何 ▶ к ∃ ▶ к ∃

#### **Literatura**

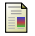

#### Monson-Haefel, R. (2003).

*J2EE Web Services: XML SOAP WSDL UDDI WS-I JAX-RPC JAXR SAAJ JAXP*.

Addison-Wesley Professional.

7th Printing, March 2007.

<span id="page-37-0"></span>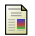

#### SUN (2007).

*The JavaTMEE 5 Tutorial*.

Sun Microsystems, 4150 Network Circle, Santa Clara, CA 95054, U.S.A.

<span id="page-37-1"></span>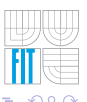